# I.I.S. "Guglielmo Marconi" di Civitavecchia

Classi<sup>3</sup><sup>o</sup> Canale**INF** Anno scolastico 2023/2024 PROGRAMMA SVOLTO DI

### Tecnologie e Progettazione di Sistemi Informatici e Telecomunicazioni (T.P.S.I.T.)

Docenti: Curricolare: Insegnante tecnico-pratico: Antonia De Carlo Alessio Benedetti

### **TEORIA**

Codici e codifica delle informazioni: rappresentazione di numeri interi con segno ed operazioni aritmetiche fondamentali secondo le codifiche " in Complemento a 2" ed "Eccesso operazioni aritmetiche fondamentali secondo le codifiche " in Complemento a 2" ed "Eccesso 2<sup>N-1</sup>"; la codifica in virgola mobile con lo standard IEEE-754 a 32 bit; codici BCD e Gray; analisi teorica del codice Gray e conversione Gray-binaria.

Metodi di controllo e correzione dell'errore: il principio della parità come cardine del controllo di errori sui dati trasmessi per rumore elettronico; metodo Vertical Redundancy Check (VRC), Parallel Checksum e XOR-based Cyclic Redundancy Check (CRC); metodi di controllo e correzione di errore secondo Longitudinal Redundancy Check (LRC) e Codice<br>Hamming a 7 bit. Teoria del controllo di autenticità anti-corruzione dei dati con generazione di Hamming a 7 bit. Teoria del controllo di autenticità anti-corruzione dei dati con generazione di chiavi Hash; la famiglia dei protocollo di generazioni di chiavi hash Secure Hash Algorithm chiavi Hash; la famiglia dei protocollo di generazioni di chiavi hash Secure Hash Algorithm<br>(SHA) e fallacità parziale della chiave SHA-1; cenni agli algoritmi di crittografia RSA e crittografia quantistica. o standard IEEE-754 a 32 bit; codici BCD e Gray;<br>ne Gray-binaria.<br>**errore:** il principio della parità come cardine del<br>rumore elettronico; metodo Vertical Redundancy<br>based Cyclic Redundancy Check (CRC); metodi di<br>Longitudi

Compressione dell'informazione: metodi senza perdita marginale di informazione (lossless) secondo codifica di Huffman e Lempel-Ziv-Welch (LZW); metodi con perdita (lossy) per la compressione di dati audio-visivi: la compressione video JPG ed il nucleo de compressione di dati audio-visivi: la compressione video JPG ed il nucleo del suo protocollo basato su oscillazioni spaziali; il campionamento di segnali audio ed il concetto di spettro di frequenze.

L'informazione digitale audio-visiva: segnali analogici e digitali; campionamento spaziotemporale (discretizzazione) e quantizzazione (finitezza per troncamento delle cifre rappresentative dell'informazione audio-visiva; immagini raster e vector, e conversione raster delle immagini per proiezione su monitor; tipologie LCD e CRT dei monitor; immagini vector tridimensionali e metodo della proiezione per la rappresentazione prospettica; la terna View Up Vector, Gaze Vector e Eye Position per la visione 3D; il campionamento audio; la compressione MP3; la compressione video MPEG-0/1/2 e gli i, P e B frames; la ricostruzione dei segnali campionati con l'impulso seno l'impulso seno-cardinale; la cassa acustica a bobina per la ricostruzione del flusso-audio; tipologie di dispositivi di riproduzione del flusso audio; effetti audio del cambio di frequenza di sampling e velocità di lettura del flusso audio immagini per proiezione su monitor; tipologie LCD e CRT dei monitor; immagini vector mensionali e metodo della proiezione per la rappresentazione prospettica; la terna View-Vector, Gaze Vector e Eye Position per la visione izzazione (finitezza per troncamento delle cifre<br>visiva; immagini raster e vector, e conversione raster<br>r; tipologie LCD e CRT dei monitor; immagini vector<br>ne per la rappresentazione prospettica; la terna View-; la cassa acustica a bobi<br>li riproduzione del flusso au<br>lettura del flusso audio-dati.

Il sistema operativo: cenni storici sugli OS moderni più diffusi; il BIOS, il boot loader, il Kernel; i moduli Kernel interni ed il Management System; Kernel, Shell ed Applicazioni gli i inode nell'OS Unix/Linux; l'avvio del sistema: segnale di avvio del chipset (NorthBridge), caricamento della ROM-BIOS in RAM, caricamento del Boot Loader dal MBR in RAM, caricamento del Kernel (primario e moduli) in RAM, esecuzione dei macro-moduli del Management System; livello di base ed applicativo; le tre shell più usate: Prompt di MS-DOS/Windows, MS-Powershell, Linux BASH; ambiente Linux simulato con Git Bash in ambiente MS-Windows. del flusso-audio; tipologie di dispositivi di riproduzione del flusso audio; effett<br>bio di frequenza di sampling e velocità di lettura del flusso audio-dati.<br>**Derativo:** cenni storici sugli OS moderni più diffusi; il BIOS,

## **PRATICA**

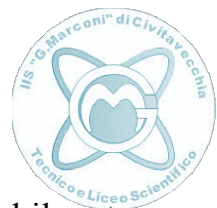

Il File System: la gestione di files e directories in ambiente Linux con Terminal ed il motore Il File System: la gestione di files e directories in ambiente Linux con Terminal ed il<br>BASH; la gestione in ambiente Microsoft Windows su Prompt di MS-DOS, Power Powershell ISE; i terminali Git Bash per l'emulazione dei comandi Linux in ambiente Microsoft e la connessione remota via Putty; il comando SSH per connettersi alle risorse<br>scolastiche remote; comandi base in Linux, Powershell e MS-Prompt, uso delle variabili e uso<br>degli alias per la composizione facilita scolastiche remote; comandi base in Linux, Powershell e MS-Prompt, uso delle variabili e uso degli alias per la composizione facilitata di comandi.

La comunicazione web statica: modello di interconnessione dei sistemi di inter comunicazione digitale mediante Internet Service Providers (ISP) e Routers per c connettere Client-Host e Server-Host; cenni all'architettura LAMP (OS Linux+Web Server Apache+RDBMS MySQL+PL PhP) per la gestione e produzione delle pagine web dal lato Server; la macro-famiglia dei linguaggi informatici e quelli di MarkUp; cenni ad XML come modello di riferimento per markup languages icazione digitale mediante Internet Service Providers (ISP) e Routers per conne-<br>Host e Server-Host; cenni all'architettura LAMP (OS Linux+Web Se<br>e+RDBMS MySQL+PL PhP) per la gestione e produzione delle pagine web dal<br>.; l

Composizione di pagine web in HTML: l'origine dell'HTML in regime di competizione tra compagnie produttrici di browsers e la mancanza di un vero standard; gli elementi fondamentali, logistici e stilistici in HTML; liste, immagini e suoni, tabelle, framesets e iframes, mappe interattive in HTML; i Cascading fondamentali, logistici e stilistici in HTML; liste, immagini e suoni, tabelle, framesets e iframes, mappe interattive in HTML; i Cascading Style Sheets (CSS) ed i vari selectors; CSS interni ed esterni; proprietà dei CSS. Form e primi eventi gestiti con codice JavaScript (cenni). Gestione avanzata dei bordi: margin, padding e border. Le tipologie di parametri o stilistico position per gli item HTML. Display Flex e Grid; modellazione equivalente delle matrici di containers con display Grid. li: margin, padding e border. Le tipologie di parametri o<br>L. Display Flex e Grid; modellazione equivalente delle n<br>.<br>re shell più usate: Prompt di MS-DOS/Windows, MS-Po ambiente Microsoft Windows su Prompt di MS-DOS, Powershell e minali Git Bash per l'emalazione dei comandi Linux in ambiente<br>sione renota via Putty; il comando SSH per connettersi alle risorse<br>andi base in Linux, Powershell

Il sistema operativo: le tre shell più usate: Prompt di MS DOS/Windows, MS-Powershell, Linux BASH; utilizzo alternativo di Git Bash in ambiente MS-Windows. Copiatura, rinomina e cancellazione di files; accesso alla piattaforma Linux remora via comando ssh.

#### EDUCAZIONE CIVICA

Sicurezza in rete: il Design Universale e la necessità di adottare pratiche inclusive sia sul fronte della costruzione, per una programmazione condivisibile, scalabile e riutilizzabile, che fronte della costruzione, per una programmazione condivisibile, scalabile e riutilizzabile, che<br>sul fronte dell'utilizzo, per un accesso immediato e semplificato alle risorse realizzate; costruzione di pannelli riassuntivi della grammatica dell'HTML. Windows. C<br>via comando<br>trare pratich<br>e, scalabile<br>ificato alle